#### **Persistence error with WCS**

03/12/2012 04:26 PM - Francisco Puga

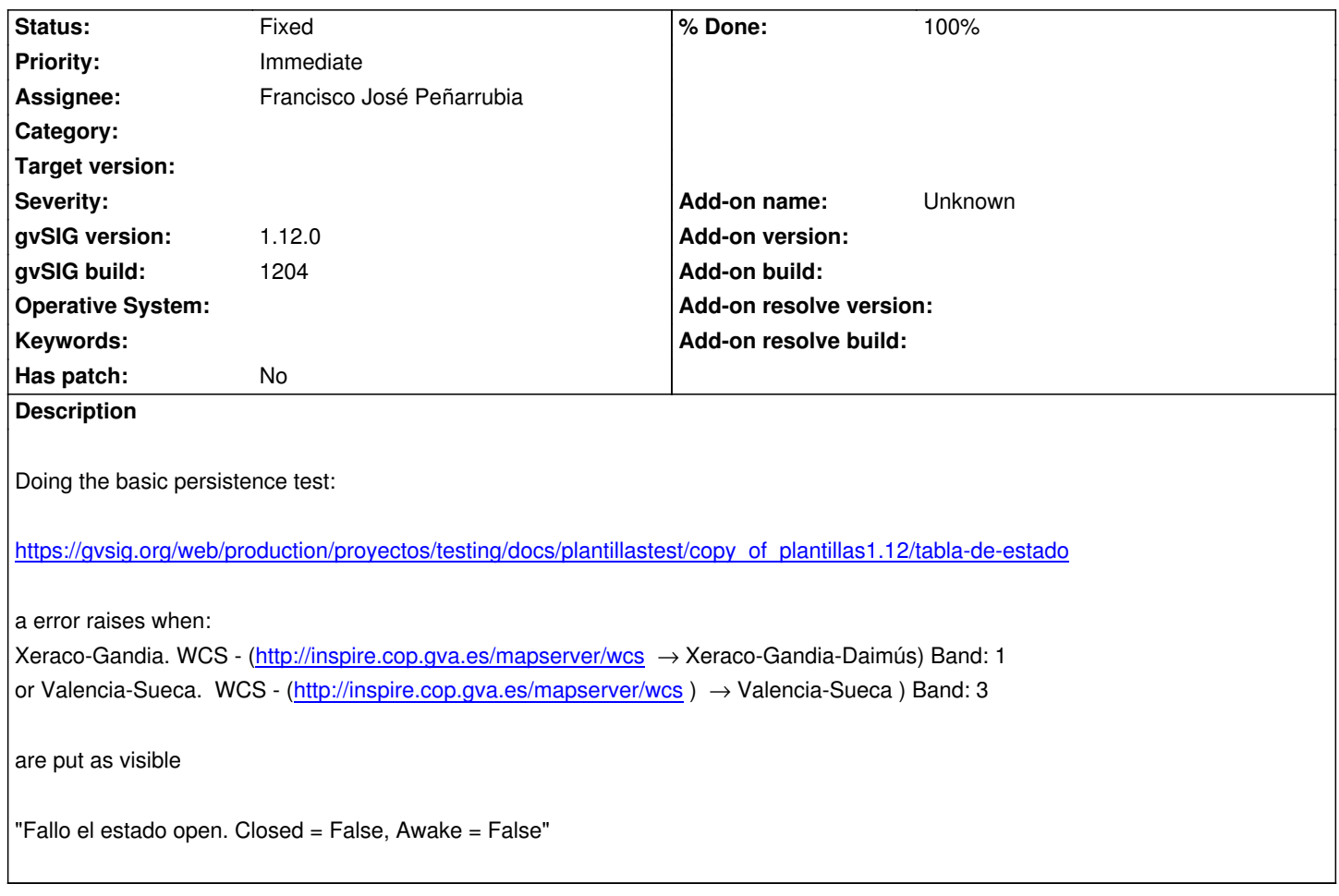

# **History**

# **#1 - 03/12/2012 04:29 PM - Francisco Puga**

Same error happens using ArcIMS.

Test description

Servicio ArcIMS. Nos conectamos al servidor http://gis.cbs.gov.il seleccionamos el servicio eng y pinchamos en siguiente para acceder a las capas disponibles de este servicio. Seleccionamos la capa borders y le damos a añadir, y seleccionamos el formato de imagen jpg.

### **#2 - 03/12/2012 05:17 PM - Francisco José [Peñarrubia](http://gis.cbs.gov.il)**

*- Assignee set to Francisco José Peñarrubia*

Seguramente falta hacer un .init a las capas (una cosa nueva de libRaster para acelerar la carga de archivos).

# **#3 - 03/12/2012 10:44 PM - Francisco José Peñarrubia**

- *Status changed from New to Fixed*
- *% Done changed from 0 to 100*

Applied in changeset r38059.

# **#4 - 02/20/2014 10:21 AM - Álvaro Anguix**

*- Project changed from Application: gvSIG desktop to | gvSIG desktop 1*

*- Target version deleted (1.12.0-rc1)*

# **Files**

gvSIG.log 69.5 KB 03/12/2012 Francisco Puga